## Production method for Signal Box Registers

The source data are held in five worksheets in a spreadsheet - 'Register' holds the data in a recognisable form 'Routes' lists the start eand end of each line, 'Reanmed' specifies any renamings or change of status 'Order' specifies the content of each section and 'Notes' includes line headings and any over-long (>200 chrs?) note Another spreadsheet 'BoxType.xls' holds the descriptive text and pictures for the different box types in Section 9

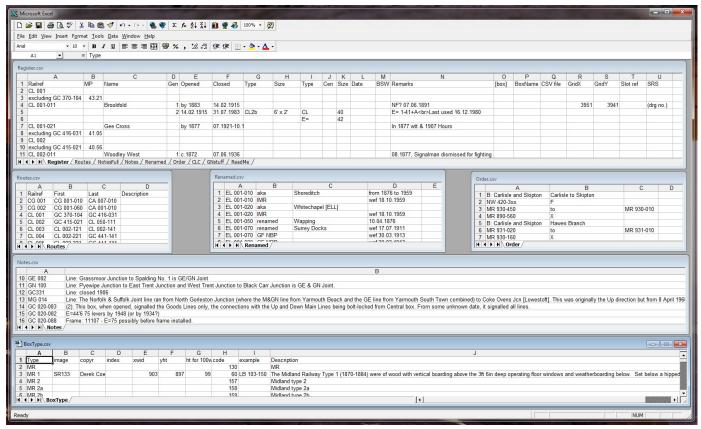

These spreadsheets are processed to create Sections 9 to 12 by a programme 'SigBox67.bbc' which examines the abbreviations used for box type and frame design and enforces use of one of the standard abbreviations in Section 8 or Section 9 (with any extra text required). Dates are put into 00.00.0000 format if not already and footnotes are numbered and placed at the foot of each page. Diverging lines are identified and added with '>>' notes. Boxes that were renamed are identified by a 'Box:' note below the entry. External boxes are listed at the end of Section 12 in Section Z.

The result is two files: 'Verbose.txt' which is a spreadsheet defining the printed page layout with page no., row no., col. no., and cell content and an HTML file 'MRReg067H.htm' doing the same thing in mark-up language as a single page. This leaves the pages up to the beginning of Section 9 for the printed version to be added. These are laid out in a spreadsheet 'IntroPages.xls' which is edited (to remove certain formatting characters) and added to the file 'Verbose.txt'.

|       | Α   | В   | C   | D  | E F                     | G      |                                                              |
|-------|-----|-----|-----|----|-------------------------|--------|--------------------------------------------------------------|
| 67797 | 223 | - 1 | - 1 | 1  | 14 phead                | phead  | Section 12 - U: CLC Lines                                    |
| 67798 | 223 | 2   | 2   | 1  | 14 none line            | shead  | Section U: CLC Lines                                         |
| 67799 | 223 | 3   | 3   | 1  | 14 solid none none line | shead  | <br>br>U1: CL 001: Godley Junction to Apethorne Junction     |
| 67800 | 223 | 4   | 4   | 1  | 14 lhead                | 150    | <b>Line:</b> 01.02.1865 opened (passengers & goods?). Close  |
| 67801 | 223 | 5   | 5   | 1  | 1 aa                    | std    |                                                              |
| 67802 | 223 | 5   | 5   | 2  | 2 ab                    | std    |                                                              |
| 67803 | 223 | 5   | 5   | 3  | 3 ac                    | std    |                                                              |
| 67804 | 223 | 5   | 5   | 4  | 4 ad                    | std    |                                                              |
| 67805 | 223 | 5   | 5   | 5  | 8 aad                   | std    | Signal Box                                                   |
| 67806 | 223 | 5   | 5   | 9  | 12 aeh                  | std    | Locking Frame                                                |
| 67807 | 223 | 5   | 5   | 13 | 13 am                   | std    | -                                                            |
| 67808 | 223 | 5   | 5   | 14 | 14 cn                   | std    |                                                              |
| 67809 | 223 | 6   | 6   | 1  | 1 da                    | std    | Ref                                                          |
| 67810 | 223 | 6   | 6   | 2  | 2 db                    | std    | M                                                            |
| 67811 | 223 | 6   | 6   | 3  | 3 dc                    | std    | Name                                                         |
| 67812 | 223 | 6   | 6   | 4  | 4 dd                    | std    | #                                                            |
| 67813 | 223 | 6   | 6   | 5  | 5 ae                    | std    | Opened                                                       |
| 67814 | 223 | 6   | 6   | 6  | 6 <u>af</u>             | std    | Closed                                                       |
| 67815 | 223 | 6   | 6   | 7  | 7 cg                    | std    | Туре                                                         |
| 67816 | 223 | 6   | 6   | 8  | 8 ah                    | std    | Construction/Size                                            |
| 67817 | 223 | 6   | 6   | 9  | 9 ci                    | std    | Туре                                                         |
| 67818 | 223 | 6   | 6   | 10 | 10 cj                   | std    | Cen's                                                        |
| 67819 | 223 | 6   | 6   | 11 | 11 ck                   | std    | Size                                                         |
| 67820 | 223 | 6   | 6   | 12 | 12 al                   | std    | Date                                                         |
| 67821 | 223 | 6   | 6   | 13 | 13 dm                   | std    | BS                                                           |
| 67822 | 223 | 6   | 6   | 14 | 14 en                   | std    | Notes                                                        |
| 67823 | 223 | 7   | 7   | 1  | 14 solid none none      | italic | <br>b>from Godley Junction (see GC 370-104, Section Z) - mil |
| 67824 | 223 | 8   | 10  | 1  | 1 aa                    | std    | CL 001-011                                                   |
| 67825 | 223 | 8   | 8   | 2  | 2 ab                    | std    |                                                              |
| 67826 | 223 | 8   | 10  | 3  | 3 ac                    | std    | Brookfold                                                    |
| 67827 | 223 | 8   | 8   | 4  | 4 ad                    | std    |                                                              |
| 67828 | 223 | 8   | 8   | 5  | 5 ae                    | std    | by 00.00.1883                                                |

Although this file (left) looks rather complicated, it just gives the page number, start and end row, start and end column, two formatting codes and the cell contents (which includes HTML codes). The text is justified (left, centre or full) to the column width and ruled lines are drawn around it (if required).

The file is not designed to be examined or edited - it is processed by another programme 'Read\_Reg074' which produces each page as a vector graphic 'Draw' file e.g. 'Page123' with any images embedded.

Another programme 'MapMR29' produces the coloured map pages.

The individual pages are printed via a Postscript printer driver to produce each page as separate PDF files.
These are combined into a single PDF by Adobe Acrobat.

The cover is produced as a single one-piece PDF by another programme 'CoverMid6'. The two PDFs are print-ready.

The overall result is a fully-indexed and hot-linked HTML file which can be entered at the relevant box entry with an appropriate hash code. It is password-protected so that it can be shared in a secure way.

The print-ready PDFs are suitable for print on-demand either as entirely black and white using lulu.com (for drafts) or as saleable copies, in batches of at least ten or twenty, using printondemand-worldwide, who can include a small number of coloured pages.

It is cheaper to produce drafts via lulu.com than to print the register on a laser printer. However the current draft PDF can also be made available via password on 'http://www.svrsig.org/cgi-bin/author.cgi' for authors who require it.

C. K. Hall 28th February 2014